## Solution Manual for Exploring Getting Started with Computing Concepts 1st Edition by Poatsy Grauer

**ISBN** 0134497090 9780134497099 Full link download:

## Solution Manual:

https://testbankpack.com/p/solution-manual-for-exploring-getting-started-with-computing-concepts-1st-edition-by-poatsy-grauer-isbn-0134497090-9780134497099/

## Test Bank

https://testbankpack.com/p/test-bank-for-exploring-getting-started-with-computing-concepts-1st-edition-by-poatsy-grauer-isbn-0134497090-9780134497099/

| Resource                                 | File Name                                                                           | Found                                |
|------------------------------------------|-------------------------------------------------------------------------------------|--------------------------------------|
| Student Data Files                       | Various, click link to see file list                                                | Online Instructor<br>Resource Center |
| Solution Files                           | Various, click link to see file list                                                | Online Instructor<br>Resource Center |
| Answer Keys                              |                                                                                     |                                      |
| Matching Multiple Choice Concepts Checks | cc01_answerkey_match.docx<br>cc01_answerkey_mc.docx<br>cc01_answerkey_concepts.docx | Online Instructor<br>Resource Center |
|                                          | Various, example:                                                                   | Online Instructor                    |
| Scorecards                               | cc01 b2StockData _scorecard.xlsx                                                    | Resource Center                      |
| Scoring Rubrics                          |                                                                                     | Online Instructor<br>Resource Center |
| Annotated Solution Files                 | Various, example: cc01 b2StockData_annsolution.pdf                                  | Online Instructor<br>Resource Center |
| PowerPoint Presentation                  | cc01_po                                                                             | Online Instructor<br>Resource Center |
| Testbank                                 | cc01_testbank.doc                                                                   | Online Instructor<br>Resource Center |
| Instructor's Manual (lesson plans incl.) | cc01_instructormanual.docx                                                          | Online Instructor<br>Resource Center |
| Assignment Sheet                         | cc01_assignsheet.docx                                                               | Online Instructor<br>Resource Center |
| File Guide                               | cc01_file_guide.xlsx                                                                | Online Instructor<br>Resource Center |
| Objective Map                            | cc01_objectivesmap                                                                  | Online Instructor<br>Resource Center |

## **CHAPTER OBJECTIVES**

## When students have finished reading this chapter, they will be able to:

- Identify types of computer hardware
- Work with software
- Classify networks
- Connect to the Internet
- Identify network components
- Collaborate over the Internet

- Communicate over the Internet
- Get information from the Web
- Understand computer threats
- Protect yourself and your digital property
- Use technology ethically

Copyright © 2017 Pearson Education, Inc.

#### CHAPTER OVERVIEW

Students will learn how to identify different types of computers, hardware, and software. They will learn how to connect to and communicate and collaborate on the Internet. Finally, students will learn how to identify various types of computer threats and ways to protect against them, and describe how to use technology ethically.

### The major sections in this chapter are:

- 1. Computer Hardware and Software. In this section, students will learn how to identify different types of computers, input and output devices; describe the CPU, RAM, and virtual memory; and identify devices used to store data. They will also identify desktop and mobile operating systems, describe the primary functions of an operating system, and describe various types of application software and their uses.
- 2. **The Internet and Networking.** This section covers how to describe the primary ways networks are classified and explains how to connect to the Internet using wired and wireless technology.
- 3. **Electronic Collaboration and Communication**. This section explains how to collaborate by sharing documents and using online tools as well as methods used to communicate over the Internet. In addition, this section describes web browsers and their functions, and will show how to identify and describe the components of a URL.
- 4. **Computer Security, Privacy, and Ethics**. In this section, students will learn how hackers, viruses, and malware are threats to computer systems. This section also explains how security software and firewalls protect data and devices from computer threats and describes methods used to backup data. In addition, how to use technology ethically is discussed.

#### CLASS RUN-DOWN

- 1. Have students turn in homework assignments.
- 2. Talk about the chapter using the discussion questions listed below.
- 3. Use a PowerPoint presentation to help students understand the chapter content.
- 4. Have students complete the Capstone Exercise for Computing Concepts.
- 5. Use MyITLab for in-class work or to go over homework.
- 6. Give students the homework handout for the next class period.

#### LEARNING OBJECTIVES

### At the end of this lesson students should be able to:

- Identify different types of computers
- Identify input devices
- Identify output devices
- Describe the CPU
- Describe RAM and virtual memory
- Identify devices used to store data
- Identify desktop and mobile operating systems
- Describe the primary functions of an operating system
- Describe various types of application software and their uses
- Describe the primary ways networks are classified
- Explain how to connect to the Internet using wired technology
- Explain how to connect to the Internet using wireless technology
- Identify the main components of a simple network
- Explain how to collaborate by sharing documents and using online tools
- Explain the methods used to communicate over the Internet
- Describe Web browsers and their functions; identify and describe the components of a URL
- Explain how hackers, viruses, and malware are threats to computer systems
- Explain how security software and firewalls protect data and devices from computer threats
- Describe methods used to back up data
- Discuss how to use technology ethically

# Key Term Matching Answer Key Exploring Getting Started, Computer Concepts

1. A software or hardware component that prevents unauthorized access to or from a computer connected to the Internet.

#### g. Firewall

2. Concerned with specific user tasks, such as creating documents, sending email, or working with digital photographs.

### b. Application software

3. This technology is a wireless communication that uses low-bandwidth, short-range wireless connections (usually less than 30 feet) between computers and peripherals.

#### c. Bluetooth

4. A type of portable computer that converts into a tablet.

#### a. 2-in-1 PC

5. A maliciously written software program that can result in small user annoyances or total destruction of data or system components.

### s. Virus

6. A type of connection for multimedia devices to play HD audio and video content.

#### i. HDMI

7. Computer memory that stores data and programs that are currently in use.

#### o. Random Access Memory (RAM)

8. An email scam in which the sender tries to dupe you into revealing credit card, bank account, or other personal information that could be used to steal your identity.

### m. Phishing

9. Uses glass fibers to transmit data at the speed of light.

#### f. Fiber optics

10. Data turned into meaningful content.

#### j. Information

11. Enables you to use your Internet connection as a telephone to make domestic or international calls.

#### t. Voice over Internet Protocol (VoIP)

12. Means for mobile devices to connect to the Internet wirelessly.

#### k. Mobile broadband

13. Someone who gains unauthorized access to a computer system for the purpose of stealing information or performing malicious acts.

#### h. Hacker

- 14. Newer technology for monitors that provides higher contrast and better viewing angles because it works without a backlight.
  - I. Organic light-emitting diode (OLED)
- 15. Representing someone else's work as your own.
  - n. Plagiarism
- 16. Software that has been downloaded and installed onto your computer to track your Internet travel, gather personal information, or change computer settings.
  - q. Spyware
- 17. A silicon chip containing the circuitry that controls all the computer's activities.
  - e. Central processing unit (CPU)
- 18. An Internet connection that divides a transmission path into channels to accommodate more data traffic. Examples include DSL and cable.
  - d. Broadband
- 19. An application that performs special functions related to coordinating system resources and file management.
  - r. Utility program
- 20. A type of storage device that has no moving parts.
  - p. Solid state drive

## Guide to Home Networking and Online Computing

## Home Networking

Home networks offer wired and wireless access to the Internet and facilitate sharing files and peripherals between network users. Home networks can be described as the following:

- Peer-to-peer
- Local area network
- Ethernet

#### Hardware

Most home networks include basic hardware components. These components include:

- Modem:
- Router
- Network Adapter

## Wireless vs. Wired

Wired and wireless connections are necessary in most home networks. The best performance will come from a wired connection, but often a wireless connection offers the most convenience, especially with portable devices such as laptops, tablets, and smartphones. In fact, many new devices do not have dedicated Ethernet ports that are used for wired connections.

## Current Wireless (Wi-Fi) Standards

- 802.11g
- 802.11n
- 802.11ac

### **Broadband Wired Internet Connections**

- Fiber Optic
- Cable
- Digital Subscriber Line
- Satellite

## **Network Security**

- Firewall
- Virus protection software

## **Online Computing**

Once you are connected to the Internet, you have access to a variety of tools to help you collaborate and communicate online. In addition, the Web offers access to a world of information.

## Getting information from the Web

Web browsers

- Protocols
- Top-level domains

## Collaborate over the Internet

- Collaborating with web-based productivity software
- Sharing files with online storage accounts

## Communicate over the Internet

- Email
- Blogs

# **Capstone Rubric Getting Started Computing Concepts**

You may use the following rubrics as a guide to evaluate the student work, but, of course, you may impose any additional grading criteria you choose.

| Performance<br>Elements                   | Level 3<br>Exceeds Expectations                                                                                                    | Level 2<br>Meets Expectations                                                                                                    | Level 1<br>Below Expectations                                                                                                    |
|-------------------------------------------|----------------------------------------------------------------------------------------------------|----------------------------------------------------------------------------------------------------|----------------------------------------------------------------------------------------------------|
| Identify Types of<br>Computers            | More specifications than expected are given, and a detailed explanation of the choice is provided. Speaker notes offer greater detail.                                                    | Identifies the type of computer needed, provides specifications for the chosen device, and gives rationale for the choice. Speaker notes are complete. | Specifications do not include primary needs; operating system is not specified. Speaker notes are missing or incorrect.                                                         |
| Identify Hardware and Software            | Details about the CPU,<br>RAM, internal storage,<br>and software<br>applications are greater<br>than expected.                                                                            | Details about the CPU,<br>RAM, internal storage,<br>and software<br>applications are<br>sufficient.                                                    | Some details about the CPU, RAM, internal storage, and software applications are missing or incorrect.                                                                          |
| Connecting To and Working on the Internet | Network and wireless connections are property identified with added details; collaborative and online tools are specified with added details, and URLs are provided in the speaker notes. | Network and wireless connections are property identified; collaborative and online tools are specified, and URLs are provided in the speaker notes.    | Some details about network or wireless connections, and collaborative and communication tools are missing or incorrect. Some or all URLs are not provided in the speaker notes. |
| Protecting Against<br>Computer Threats    | Details about preventing computer threats and backup options are greater than expected.                                                                                                   | Details about preventing computer threats and backup options are sufficient.                                                                           | Details about preventing computer threats and backup options are incomplete or incorrect.                                                                                       |
| Using Technology<br>Ethically             | Acceptance letter is submitted and includes a paragraph on how the technology will be used ethically with greater detail than expected.                                                   | Acceptance letter is submitted and includes a paragraph on how the technology will be used ethically.                                                  | Acceptance letter is missing, or paragraph on how the technology will be used ethically is incomplete or incorrect.                                                             |
| Formatting                                | Presentation and letter are formatted properly and do not include spelling or grammatical errors.                                                                                         | Presentation and letter are formatted properly and include few spelling or grammatical errors.                                                         | Presentation and letter are not formatted properly and include many spelling or grammatical errors.                                                                             |

# Computer Concepts: Guide to Computers

StudentFirst StudentLast

# Identifying Types of Computers

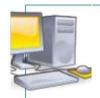

## Desktop

- Not mobile
- Usually in components

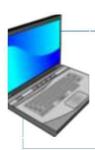

## Laptop

Portable

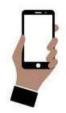

## Smartphone

- Compact
- GPS, camera, phone

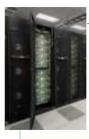

## Supercomputer

- High processing power
- Limited in function

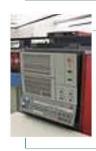

## Main Frame

 Manages large amounts of data

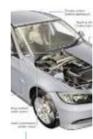

## **Embedded**

- Used in everyday items
- Task-oriented

# Identifying hardware components

- Mouse
- Keyboard
- Microphone
- Monitor
- Printer

- CPU
- RAM

- SSD
- Flash Drive
- Cloud

# Finding computer specifications

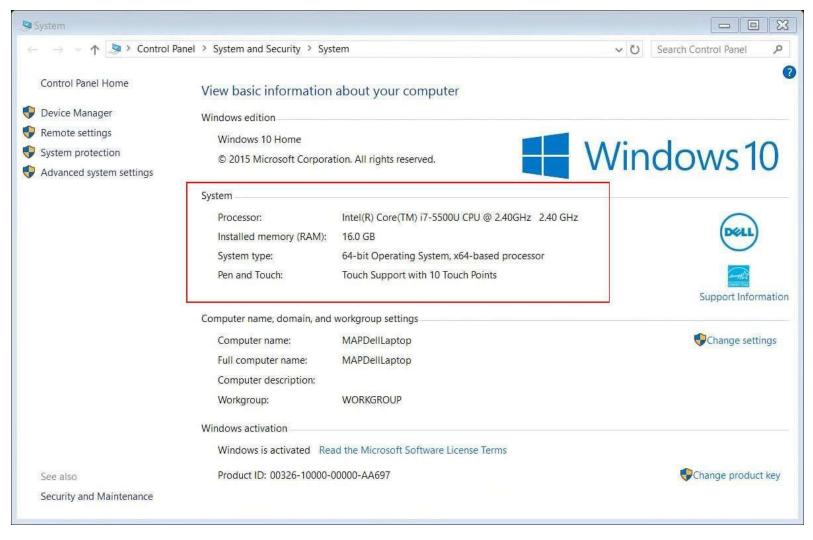

# Identifying Operating System Functions

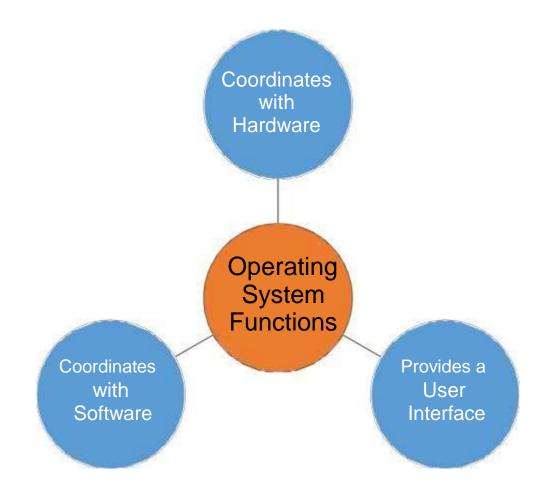

# Working with software

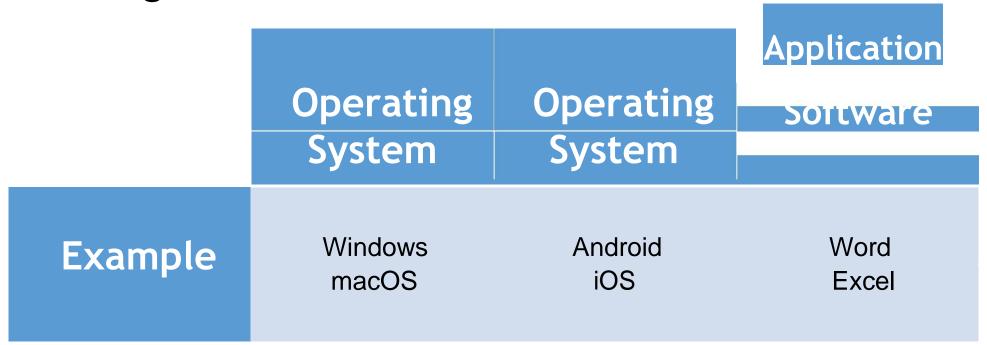

# Connecting to the Internet

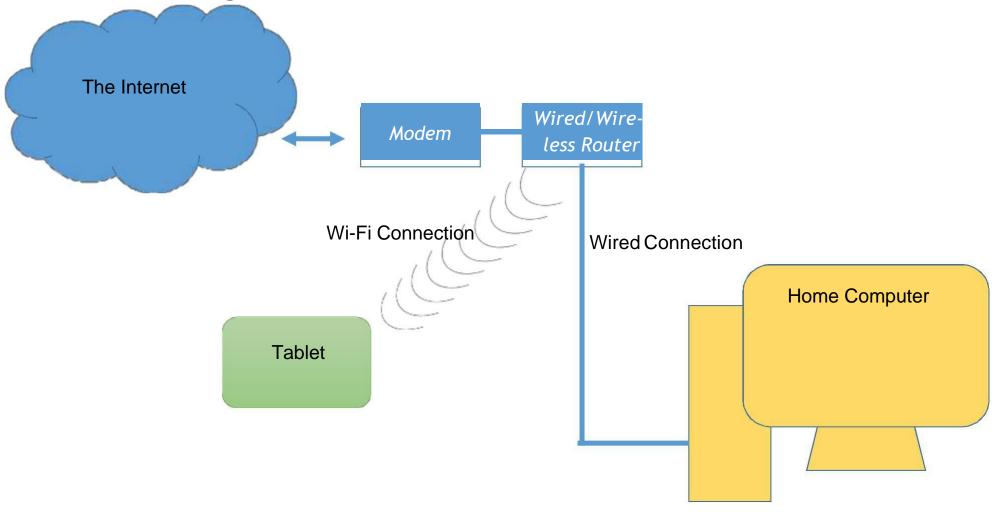

# Classifying a Network

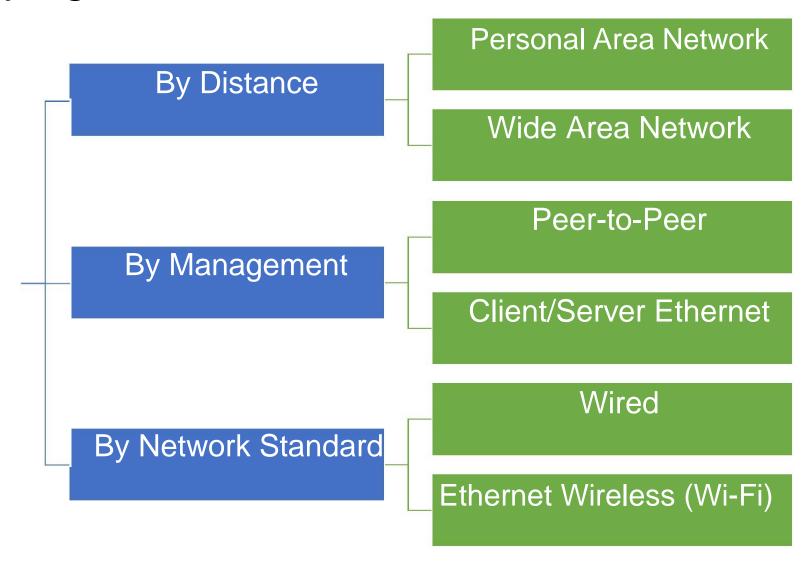

# Classifying online tools

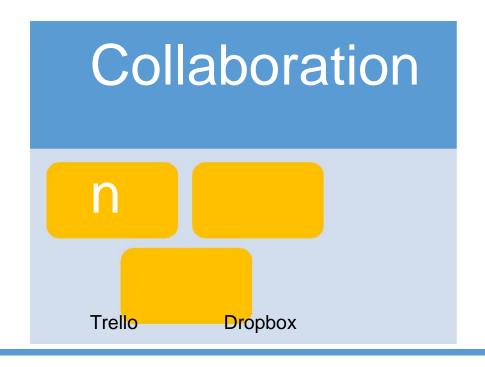

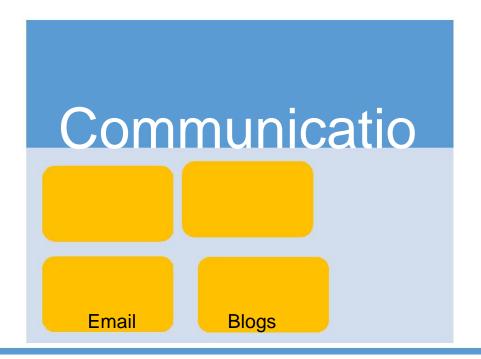

Google Drive

Instant Messaging

**Textina** 

## **Collaboration and Communication Tools**

# The Anatomy of a URL

**URL: Uniform Resource Locator** 

 Definition: A unique address on the Internet by which specific Web pages may be reached.

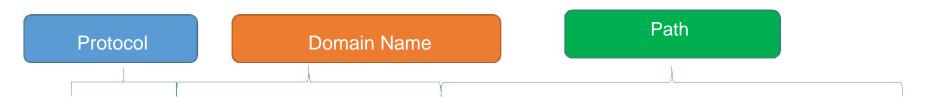

http://degrees.snhu.edu/programs/ba-in-general-studies

# Understanding security types

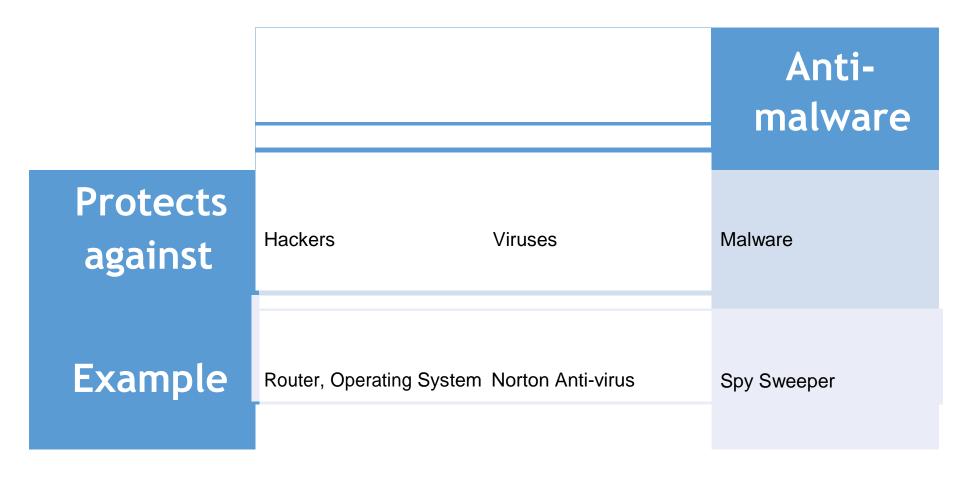

# Using technology ethically

# Plagiarism

Representing other's ideas as your own

Not illegal, but not accepted practice

# Academic Fair Use

Limited copyright use for educational purposes

Credit should still be given to copyright holder

# Creative Commons

Varying levels of copyright protection

Used mainly by artists and musicians

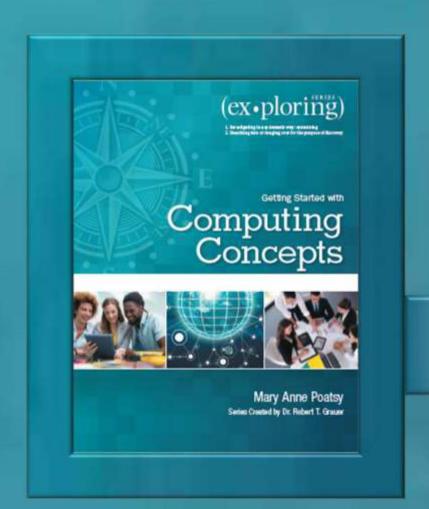

# Exploring

# **Getting Started with Computing Concepts**

Mary Anne Poatsy Series Created by Dr. Robert T. Grauer

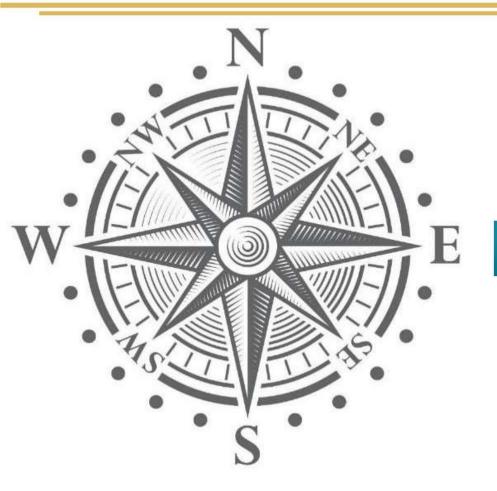

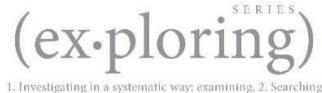

 Investigating in a systematic way: examining. 2. Searching into or ranging over for the purpose of discovery.

# Chapter 1

Computing Concepts
Getting Started with
Computing Concepts

Copyright © 2017 Pearson Education, Inc.

# Objectives

- Identify Types of Computer Hardware
- Work with Software
- Classify Networks
- Connect to the Internet
- Identify Network Components
- Collaborate Over the Internet

# Objectives

- Communicate Over the Internet
- Get Information from the Web
- Understand Computer Threats
- Protect Data and Digital Devices
- Use Technology Ethically

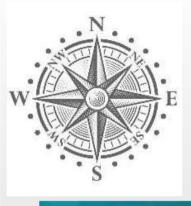

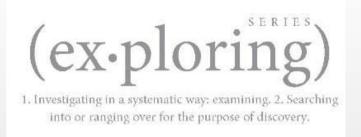

# Objective 1: Identify Types of Computer Hardware

Skills: Identify Different Types of Computers Identify Input Devices

Identify Output Devices Describe the CPU Describe RAM and Virtual

Memory Identify Devices Used to Store Data

Copyright © 2017 Pearson Education, Inc.

- Computers—input, process, output, and store data and information
- Data—raw facts
- Information—data that has been converted into a usable and meaningful format

## Personal Computers:

- Stationary
  - Desktop
- Mobile
  - Notebook or Laptop/Ultrabook/2-in-1/Chromebook
  - Tablet
  - Smartphone

## Business and other use computers:

- Supercomputers—most powerful systems in the world
- Mainframes—used to manage large amounts of data
- Embedded computer—specifically designed computer chip within another device

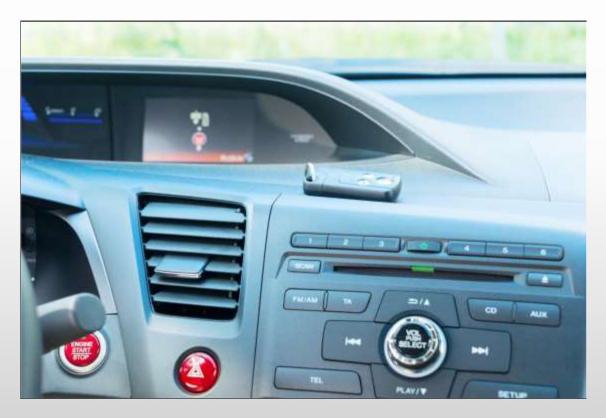

Copyright © 2017 Pearson Education, Inc.

# Input devices:

- Keyboard
- Mouse
- Touchpad
- Stylus

- Microphone
- Webcam/Digital camera
- Scanner

## Output devices:

- Monitor
  - LCD, LED, or OLED
- Printer
  - Inkjet or laser
- Speakers

## System unit components:

- Central processing unit or processor
   Computer memory
   Storage devices
  - Drive storage—magnetic, solid state, and optical media
  - Portable storage—flash or USB drive

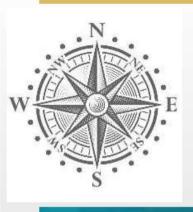

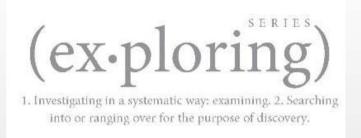

# **Objective 2: Work with Software**

Skills: Identify Desktop and Mobile Operating Systems Describe the

Primary Functions of an Operating System Describe Various Types of Application Software and Their Uses

- Software—instructions that tell computer hardware how to input data and produce output
- Two types of software:
  - System—group of programs that controls how a computer functions
  - Application—computer program that helps organize and complete productive tasks at work, school, or home

- Computer operating systems:
  - Microsoft Windows
  - Mac OS
  - Linux
- Mobile operating systems:
  - iOS from Apple
  - Android from Google
  - Windows 10 from Microsoft

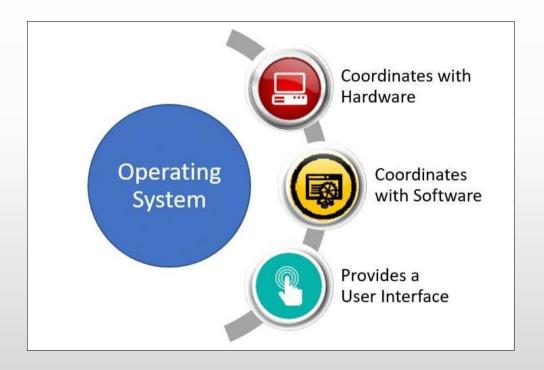

#### Application software:

- Productivity software—suite of applications
- Apps—single function or single purpose software
- Commercial software—not allowed to copy
- Shareware—software that is available as a free trial before purchasing
- Freeware—free software that comes with a less restrictive licenses

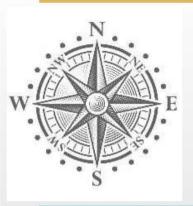

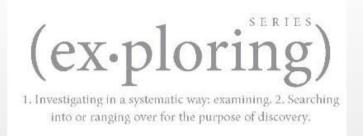

# **Objective 3: Classify Networks**

Skills: Describe the Primary Ways Networks Are Classified

## Classify Networks

- Network—two or more connected computers
- Internet—world's largest network
- Network classifications:
  - Distance between nodes
  - Way in which the network is managed
  - Means by which data is exchanged between nodes

## Classify Networks

### By distance:

- Personal area network (PAN)
- Local area network (LAN)
- Wide area network (WAN)

#### By management:

- Centrally—client/server network
- Locally—peer-to-peer network

#### By network standard:

Ethernet protocol

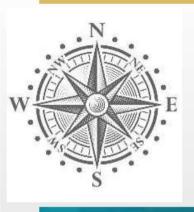

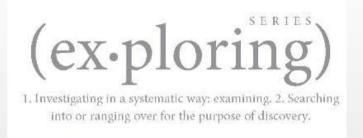

# **Objective 4: Connect to the Internet**

Skills: Explain How to Connect to the Internet Using Wired Technology

Explain How to Connect to the Internet Using Wireless Technology

## Connect to the Internet

- Wired broadband connections:
  - Fiber-optics
  - Cable
  - Digital subscriber line (DSL)
  - Satellite technology
- Dial-up

## Connect to the Internet

#### Wireless connections:

- Wi-Fi hotspot
- Mobile broadband
- Bluetooth

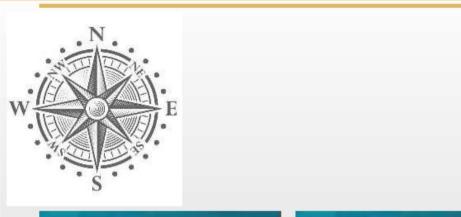

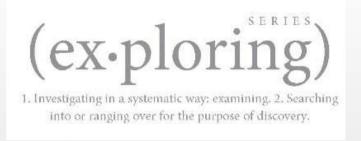

# **Objective 5: Identify Network Components**

Skills: Identify the Main Components of a Simple Network

# Identify Network Components

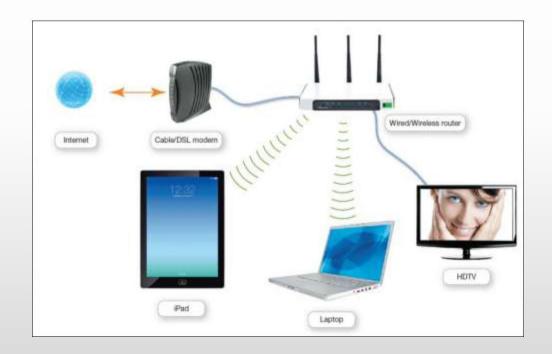

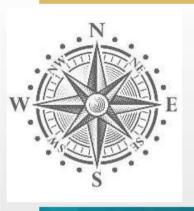

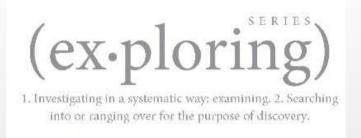

# Objective 6: Collaborate Over the Internet

**Tools** 

Skills: Explain How to Collaborate by Sharing Documents and Using Online

## Collaborate Over the Internet

- Share and collaborate online using:
  - Online storage sites
  - Productivity software
- A team member can access, modify, and make a document available for others
- Team members can simultaneously modify the same document

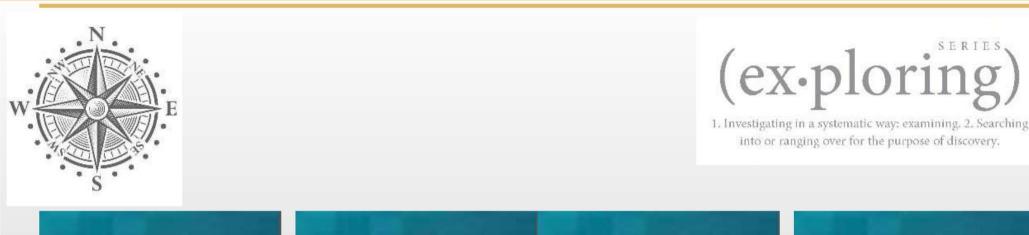

# Objective 7: Communicate Over the Internet

Skills: Explain the Methods Used to Communicate Over the Internet

## Communicate Over the Internet

#### Internet communication:

- Email (or electronic mail)
- Instant messaging (IM)
- Texting (SMS)
- Blog (weblog)
- Voice over Internet Protocol (VoIP)

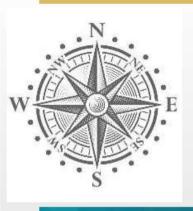

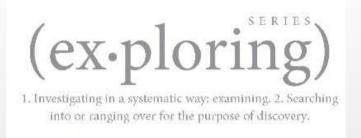

# Objective 8: Get Information from the Web

Skills: Describe Web Browsers and Their Functions Identify and Describe

the Components of a URL

# Get Information from the Web

#### **Google Chrome**

- Most popular browser
- •Can run on smartphone, tablet, laptop, desktop
- •Can run with any operating system

#### Microsoft Edge

- Available only with Windows 10
- •Runs on smartphone, tablet, laptop, desktop

#### **Firefox**

- Open Source
- Popular browser

#### Safari

- Developed by Apple for Apple devices
- Has Windows versions for PCs

## Get Information from the Web

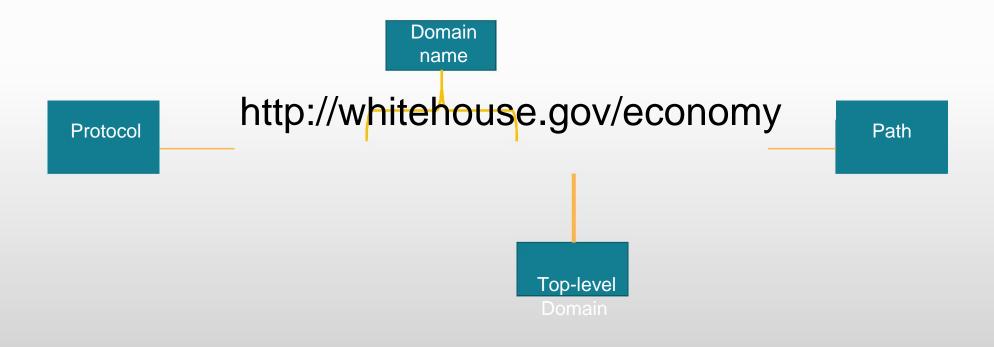

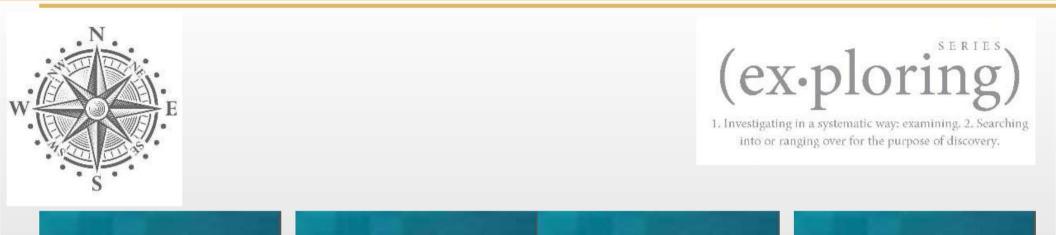

# **Objective 9: Understand Computer Threats**

**Skills:** Explain How Hackers, Viruses, and Malware are Threats to Computer Systems

## **Understand Computer Threats**

- Hacker—someone who breaks into a computer system without permission
- Computer virus—program that attaches itself to another program
- Adware—software that automatically displays or downloads unwanted advertising materials

## Understand Computer Threats

- Spyware—adware that collects personal information without consent
- Phishing software—lures you to reveal personal information
- Scareware—displays a warning that the computer is infected
- Cookies—small text files stored on your hard drive

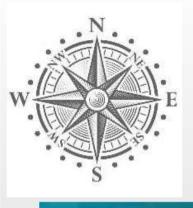

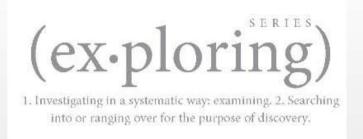

# Objective 10: Protect Yourself and Your Digital Property

Skills: Explain How Security Software and Firewalls Protect Data and

Devices from Computer Threats Describe Methods Used to Back Up Data

## Protect Yourself and Your Digital Property

#### Protection:

- Antivirus software—identifies and removes viruses
- Antispyware software—removes or prevents spyware
- Parental controls—enable parents to protect children
- Firewall—hardware or software that protects your computer from unauthorized access
- Backup—a copy of your most important files

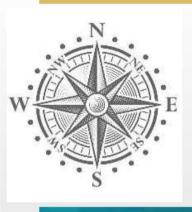

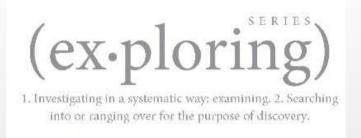

# Objective 11: Use Technology Ethically

Skills: Discuss How to Use Technology Ethically

# Use Technology Ethically

- Intellectual property
- Plagiarism
- Academic fair use
- Copyleft

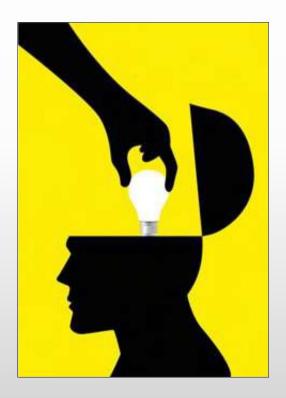

# Summary

- Hardware and software work together to manage data and present information.
- Networks enable you to communicate with other computers to share and collaborate.
- •It is important to be proactive against computer threats and to use technology ethically.

# Questions

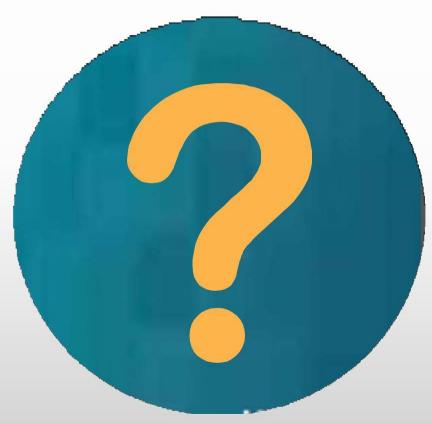

Copyright © 2017 Pearson Education, Inc.

# Copyright

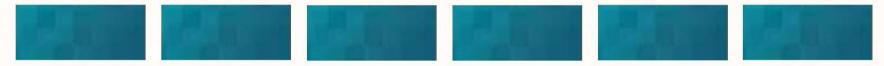

All rights reserved. No part of this publication may be reproduced, stored in a retrieval system, or transmitted, in any form or by any means, electronic, mechanical, photocopying, recording, or otherwise, without the prior written permission of the publisher. Printed in the United States of America.

This work is protected by United States copyright laws and is provided solely for the use of instructors in teaching their courses and assessing student learning. Dissemination or sale of any part of this work (including on the World Wide Web) will destroy the integrity of the work and is not permitted. The work and materials from it should never be made available to students except by instructors using the accompanying text in their classes. All recipients of this work are expected to abide by these restrictions and to honor the intended pedagogical purposes and the needs of other instructors who rely on these materials.